## <span id="page-0-0"></span>**Finanzbuchhaltung - FiBu An welcher Stelle kann ich die Nummer des Habenkonto für die Bank umstellen?**

Dieser Artikel erklärt Ihnen gern, wo Sie die Nummer des Habenkontos (FiBu-Konto) für die Bank ändern bzw. eintragen können.

## Verwandte Artikel

- [Fehlendes Bankkonto für die](https://wissen.medifoxdan.de/pages/viewpage.action?pageId=3376351)  [FiBu](https://wissen.medifoxdan.de/pages/viewpage.action?pageId=3376351)
- [Fehlendes Debitorenkonto](https://wissen.medifoxdan.de/display/MAKB/Fehlendes+Debitorenkonto)
- [Export an Finanzbuchhaltung](https://wissen.medifoxdan.de/display/MAKB/Export+an+Finanzbuchhaltung)
- [Finanzbuchhaltung FiBu An](#page-0-0)  [welcher Stelle kann ich die](#page-0-0)  [Nummer des Habenkonto für](#page-0-0)  [die Bank umstellen?](#page-0-0)
- [Fehlendes Erlöskonto](https://wissen.medifoxdan.de/pages/viewpage.action?pageId=3376383)
- [Korrektur einer nachträglich](https://wissen.medifoxdan.de/pages/viewpage.action?pageId=3377723)  [gekürzten Rechnung](https://wissen.medifoxdan.de/pages/viewpage.action?pageId=3377723)
- [Erlöskonten anlegen](https://wissen.medifoxdan.de/pages/viewpage.action?pageId=3375768)
- [Buchungstexte für die](https://wissen.medifoxdan.de/pages/viewpage.action?pageId=590565)
- [Finanzbuchhaltung](https://wissen.medifoxdan.de/pages/viewpage.action?pageId=590565) [Zahlungen importieren](https://wissen.medifoxdan.de/display/MSKB/Zahlungen+importieren)
- Neue Leistung anlegen und [abrechnen](https://wissen.medifoxdan.de/display/MSKB/Neue+Leistung+anlegen+und+abrechnen)

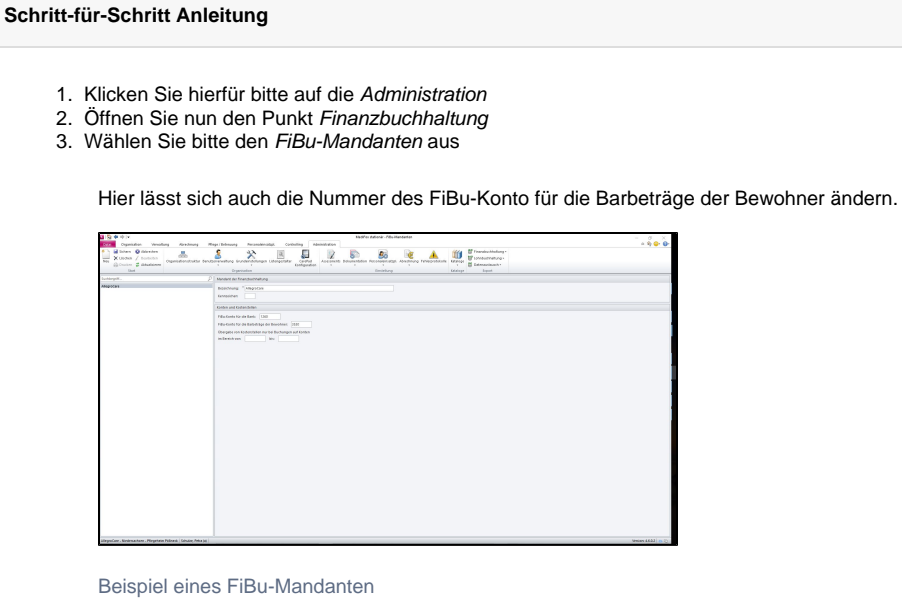